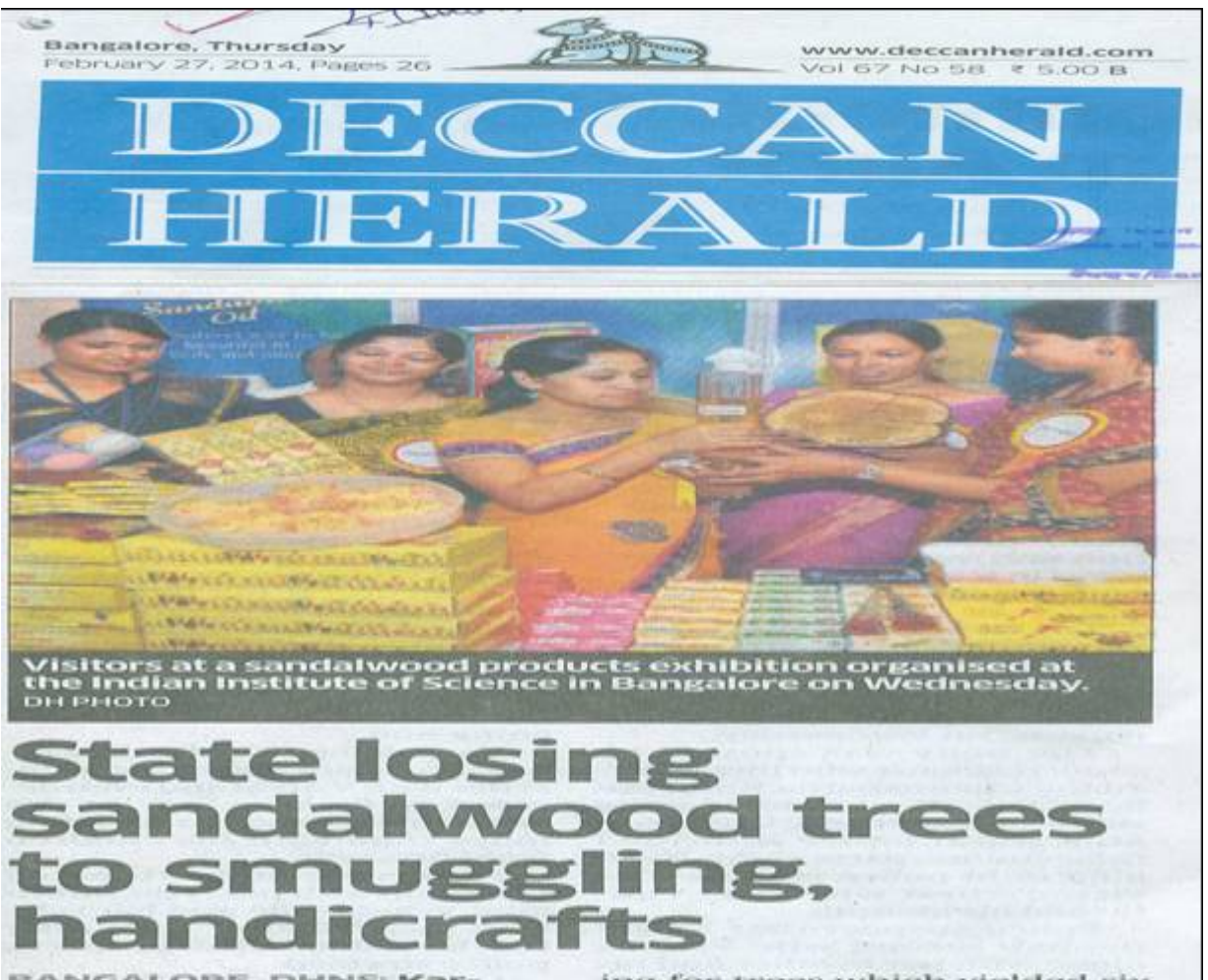

BANGALORE, DHNS: Kar-BANGALORE, DHNS: Kar-<br>atakka may lose its reputa-<br>tion as the Land of Sandal-<br>wood, For, the number of<br>duced over the years.<br>Smuggling and increasing<br>considerate are the main reasons,<br>consi, experts and Forest department<br>c

partment officials said. The de-<br>crease in sandalwood trees has<br>led to rise in sale of fake wood,<br>they said at the two-day inter-<br>national seminar on "Sandal-<br>wood: Current Trends and Fu-<br>ture Prospects", organised by<br>the

ture Prospects", organised by<br>the Indian Council of Forestry,<br>Research and Education and<br>the Institute of Wood Science<br>and Technology (IWST).<br>Octogenarian santalwood<br>researcher R A Srimathi said<br>the demand for santalwood<br>r

use,<br>Exploitation by the govern-<br>ment departments for gifting<br>and stocking them is another<br>cause, she added.<br>Srimath, who is working on<br>the history of sandalwood, its<br>use in temples and for religious<br>purposes, said she was

ing for trees which yielded six<br>per cent oil, instead of those<br>that yield hardly three per cent.<br>Srimathi was felicitated for<br>her contribution to research on<br>sandalwood since 1960 and her<br>study on "Chemical Control of<br>Spik have alternate crops, while san-<br>dalwood trees are preserved<br>and the area under sandalwood<br>cultivation increases. The agro-<br>forestry model is being adopt-<br>ed to increase s and alwood<br>trees, he added.<br>Governor HR Bhardwaj s

serve.<br>Union Minister for Environ-<br>ment and Forests Veerappa<br>Molly proposed the nationalism<br>ing it the status of 'royal tree'.<br>He said he would write to Chief Minister Siddaramaiah and the<br>Karnataka forest minister sug<br>gesting that all government offices, guesthouses and homes<br>have sandalwood trees, as it<br>was part of the State's cultural<br>heritage and the pride of Kannacticoas.